# **Invenio-Query-Parser Documentation** *Release 0.2.0*

**Invenio collaboration**

December 10, 2014

#### Contents

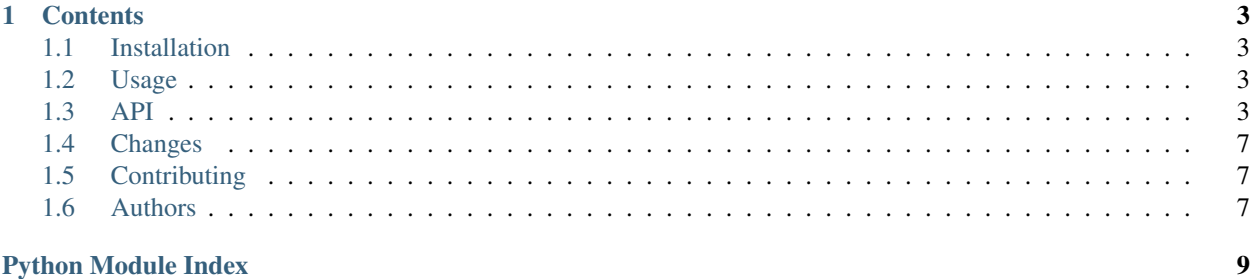

Search query parser supporting Invenio and SPIRES search syntax.

### **Contents**

- <span id="page-6-5"></span><span id="page-6-0"></span>• [Installation](#page-6-1)
- [Usage](#page-6-2)
- [API](#page-6-3)
- [Changes](#page-10-0)
- [Contributing](#page-10-1)
- [Authors](#page-10-2)

# <span id="page-6-1"></span>**1.1 Installation**

Invenio-Query-Parser is on PyPI so all you need is:

```
$ pip install invenio-query-parser
```
# <span id="page-6-2"></span>**1.2 Usage**

The easiest way is to use *pypeg2* directly with [Main](#page-8-0).

```
import pypeg2
from invenio_query_parser.parser import Main
pypeg2.parse('author:"Ellis"', Main)
```
# <span id="page-6-3"></span>**1.3 API**

API for Invenio-Query-Parser. Define abstract classes.

class invenio\_query\_parser.ast.**AndOp**(*left*, *right*)

class invenio\_query\_parser.ast.**BinaryKeywordBase**(*left*, *right*)

#### <span id="page-6-4"></span>**keyword**

class invenio\_query\_parser.ast.**BinaryOp**(*left*, *right*)

#### <span id="page-7-1"></span>**accept**(*visitor*)

class invenio\_query\_parser.ast.**DoubleQuotedValue**(*value*) class invenio\_query\_parser.ast.**EmptyQuery**(*value*) class invenio\_query\_parser.ast.**GreaterEqualOp**(*op*) class invenio\_query\_parser.ast.**GreaterOp**(*op*) class invenio\_query\_parser.ast.**Keyword**(*value*) class invenio\_query\_parser.ast.**KeywordOp**(*left*, *right*) class invenio\_query\_parser.ast.**Leaf**(*value*)

#### **accept**(*visitor*)

class invenio\_query\_parser.ast.**ListOp**(*children*)

#### **accept**(*visitor*)

class invenio\_query\_parser.ast.**LowerEqualOp**(*op*) class invenio\_query\_parser.ast.**LowerOp**(*op*) class invenio\_query\_parser.ast.**NotOp**(*op*)

#### **keyword**

class invenio\_query\_parser.ast.**OrOp**(*left*, *right*) class invenio\_query\_parser.ast.**RangeOp**(*left*, *right*) class invenio\_query\_parser.ast.**RegexValue**(*value*) class invenio\_query\_parser.ast.**SingleQuotedValue**(*value*) class invenio\_query\_parser.ast.**UnaryOp**(*op*)

#### **accept**(*visitor*)

<span id="page-7-0"></span>class invenio\_query\_parser.ast.**Value**(*value*) class invenio\_query\_parser.ast.**ValueQuery**(*op*) Define parsers. class invenio\_query\_parser.parser.**And**

**grammar** = (-6, [<\_sre.SRE\_Pattern object at 0x7f5fd68f2030>, Literal('+')]) class invenio\_query\_parser.parser.**AndQuery**

**grammar** = [((-6, <class 'invenio\_query\_parser.parser.And'>), [((-6, <class 'invenio\_query\_parser.parser.Whitespace'>), Attribute(name='op', thing=<class 'invenio\_query\_parser.parser.SimpleQuery'>, subtype=None)), ((-6, (0, <class 'invenio\_query\_parser.parser.Whitespace'>)), Attribute(name='op', thing=<class 'invenio\_query\_parser.parser.ParenthesizedQuery'>, subtype=None))]), ((-6, Literal('+')), Attribute(name='op', thing=<class 'invenio\_query\_parser.parser.SimpleQuery'>, subtype=None))] class invenio\_query\_parser.parser.**BinaryRule** class invenio\_query\_parser.parser.**DoubleQuotedString**

grammar = (Literal(""), Attribute(name='value', thing=<\_sre.SRE\_Pattern object at 0x7f5fd64b0258>, subtype=None), l

<span id="page-8-1"></span>class invenio\_query\_parser.parser.**EmptyQueryRule**

**grammar** = Attribute(name='value', thing=<\_sre.SRE\_Pattern object at 0x7f5fd6958c68>, subtype=None) class invenio\_query\_parser.parser.**ImplicitAndQuery**

grammar = [Attribute(name='op', thing=<class 'invenio\_query\_parser.parser.ParenthesizedQuery'>, subtype=None), Att class invenio\_query\_parser.parser.**KeywordQuery**

**grammar** = [(Attribute(name='left', thing=<class 'invenio\_query\_parser.parser.KeywordRule'>, subtype=None), (-6, ((0, <class 'invenio\_query\_parser.parser.Whitespace'>), Literal(':'), (0, <class 'invenio\_query\_parser.parser.Whitespace'>))), Attribute(name='right', thing=<class 'invenio\_query\_parser.parser.KeywordQuery'>, subtype=None)), (Attribute(name='left', thing=<class 'invenio\_query\_parser.parser.KeywordRule'>, subtype=None), (-6, ((0, <class 'invenio\_query\_parser.parser.Whitespace'>), Literal(':'), (0, <class 'invenio\_query\_parser.parser.Whitespace'>))), Attribute(name='right', thing=<class 'invenio\_query\_parser.parser.Value'>, subtype=None)), (Attribute(name='left', thing=<class 'invenio\_query\_parser.parser.KeywordRule'>, subtype=None), (-6, ((0, <class 'invenio\_query\_parser.parser.Whitespace'>), Literal(':'), (0, <class 'invenio\_query\_parser.parser.Whitespace'>))), Attribute(name='right', thing=<class 'invenio\_query\_parser.parser.Query'>, subtype=None))] class invenio\_query\_parser.parser.**KeywordRule**

**grammar** = Attribute(name='value', thing=<\_sre.SRE\_Pattern object at 0x7f5fd656c490>, subtype=None) class invenio\_query\_parser.parser.**LeafRule** class invenio\_query\_parser.parser.**ListRule** class invenio\_query\_parser.parser.**Main**

<span id="page-8-0"></span> $grammar = [((-6, (0, *class 'invenio_query_parser.parseer.Whitespace'>)),* Attribute(name='op', thing=<*class 'invenio_qu*)]$ class invenio\_query\_parser.parser.**NestableKeyword**

grammar = Attribute(name='value', thing=[<\_sre.SRE\_Pattern object at 0x7f5fd65d2c90>, <\_sre.SRE\_Pattern object at class invenio\_query\_parser.parser.**Not**

**grammar** = (-6, [(-6, <\_sre.SRE\_Pattern object at 0x7f5fd64af288>), <\_sre.SRE\_Pattern object at 0x7f5fd68f2b58>, Literal('-')]) class invenio\_query\_parser.parser.**NotQuery**

 $grammar = [((-6,$ class invenio\_query\_parser.parser.**Number**

**grammar** = Attribute(name='value', thing=<\_sre.SRE\_Pattern object at 0x7f5fd6c7a160>, subtype=None) class invenio\_query\_parser.parser.**Or**

**grammar** =  $(-6, \leq$  sre.SRE Pattern object at 0x7f5fd64a0330>, Literal('|')]) class invenio\_query\_parser.parser.**OrQuery**

 $grammar = [((-6, , [((-6,$ class invenio\_query\_parser.parser.**ParenthesizedQuery**

 $grammar = ((-6, (Literal('')), (0, < class 'invenio_query_parser.parser.Whitespace'))))$ , Attribute(name='op', thing=<class class invenio\_query\_parser.parser.**Query**

<span id="page-9-1"></span> $q$ rammar = Attribute(name='children', thing=( $\frac{1}{2}$ class 'invenio query parser, parser. Parenthesized Query'>, <class 'inven class invenio\_query\_parser.parser.**RangeOp**

**grammar** = (Attribute(name='left', thing=<class 'invenio\_query\_parser.parser.RangeValue'>, subtype=None), Literal('->'), Attribute(name='right', thing=<class 'invenio\_query\_parser.parser.RangeValue'>, subtype=None)) class invenio\_query\_parser.parser.**RangeValue**

grammar = Attribute(name='op', thing=[<class 'invenio\_query\_parser.parser.DoubleQuotedString'>, <class 'invenio\_que class invenio\_query\_parser.parser.**SimpleQuery**

**grammar** = Attribute(name='op', thing=[<class 'invenio\_query\_parser.parser.KeywordQuery'>, <class 'invenio\_query\_parser.parser.ValueQuery'>], subtype=None) class invenio\_query\_parser.parser.**SimpleRangeValue**

**grammar** = Attribute(name='value', thing=<\_sre.SRE\_Pattern object at 0x7f5fd68f1880>, subtype=None)

class invenio\_query\_parser.parser.**SimpleValue**(*values*)

**grammar** = (-2, <class 'invenio\_query\_parser.parser.SimpleValueUnit'>) class invenio\_query\_parser.parser.**SimpleValueUnit**(*args*)

grammar = [<\_sre.SRE\_Pattern object at 0x7f5fd64b03c8>, (<\_sre.SRE\_Pattern object at 0x7f5fd68f2cf0>, <class 'inveni class invenio\_query\_parser.parser.**SingleQuotedString**

grammar = (Literal(""), Attribute(name='value', thing=<\_sre.SRE\_Pattern object at 0x7f5fd64b01a0>, subtype=None), class invenio\_query\_parser.parser.**SlashQuotedString**

grammar = (Literal('/'), Attribute(name='value', thing=<\_sre.SRE\_Pattern object at 0x7f5fd64b0310>, subtype=None), I class invenio\_query\_parser.parser.**UnaryRule** class invenio\_query\_parser.parser.**Value**

grammar = Attribute(name='op', thing=[<class 'invenio\_query\_parser.parser.RangeOp'>, <class 'invenio\_query\_parser. class invenio\_query\_parser.parser.**ValueQuery**

**grammar** = Attribute(name='op', thing=<class 'invenio\_query\_parser.parser.Value'>, subtype=None) class invenio\_query\_parser.parser.**Whitespace**

<span id="page-9-0"></span>**grammar** = Attribute(name='value', thing=<\_sre.SRE\_Pattern object at 0x7f5fd6c6d880>, subtype=None) Store the actual visitor methods.

class invenio\_query\_parser.visitor.**make\_visitor**(*methods=None*) Make a visitor decorator.

# <span id="page-10-0"></span>**1.4 Changes**

Version 0.2.0 (released 2014-12-10):

- Initial public release.
- Adds Python2/Python3 compatibility layer. (#2)
- Adds new Sphinx documentation page. (#3)
- Adds simple inheritance for visitor pattern and separates SPIRES syntax parser to contrib module. (#7)

Version 0.1.0 (release 2014-10-13):

• Initial private release. Includes code developed by Alessio Deiana and Federico Poli.

# <span id="page-10-1"></span>**1.5 Contributing**

Bug reports, feature requests, and other contributions are welcome. If you find a demonstrable problem that is caused by the code of this library, please:

- 1. Search for [already reported problems.](https://github.com/inveniosoftware/invenio-query-parser/issues)
- 2. Check if the issue has been fixed or is still reproducible on the latest *master* branch.
- 3. Create an issue with a test case.

If you create a feature branch, you can run the tests to ensure everything is operating correctly:

```
$ python setup.py test
```
...

======= 146 passed in 1.90 seconds ======

## <span id="page-10-2"></span>**1.6 Authors**

Invenio-Query-Parser is developed for the [Invenio](http://invenio-software.org) digital library software.

Contact us at [info@invenio-software.org.](mailto:info@invenio-software.org)

- Alessio Deiana [<https://github.com/osso>](https://github.com/osso)
- Federico Poli [<https://github.com/fpoli>](https://github.com/fpoli)
- Jiri Kuncar [<https://github.com/jirikuncar>](https://github.com/jirikuncar)
- Tibor Simko [<https://github.com/tiborsimko>](https://github.com/tiborsimko)

Python Module Index

<span id="page-12-0"></span>i

invenio\_query\_parser, [3](#page-6-3) invenio\_query\_parser.ast, [3](#page-6-4) invenio\_query\_parser.parser, [4](#page-7-0) invenio\_query\_parser.visitor, [6](#page-9-0)

#### Index

#### A

accept() (invenio\_query\_parser.ast.BinaryOp method), [3](#page-6-5) accept() (invenio\_query\_parser.ast.Leaf method), [4](#page-7-1) accept() (invenio\_query\_parser.ast.ListOp method), [4](#page-7-1) accept() (invenio\_query\_parser.ast.UnaryOp method), [4](#page-7-1) And (class in invenio\_query\_parser.parser), [4](#page-7-1) AndOp (class in invenio\_query\_parser.ast), [3](#page-6-5) AndQuery (class in invenio\_query\_parser.parser), [4](#page-7-1)

## B

BinaryKeywordBase (class in invenio\_query\_parser.ast), [3](#page-6-5)

BinaryOp (class in invenio\_query\_parser.ast), [3](#page-6-5) BinaryRule (class in invenio\_query\_parser.parser), [4](#page-7-1)

# D

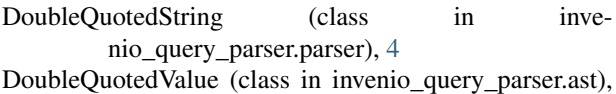

## E

[4](#page-7-1)

EmptyQuery (class in invenio\_query\_parser.ast), [4](#page-7-1) EmptyQueryRule (class in invenio\_query\_parser.parser), [4](#page-7-1)

# G

- grammar (invenio\_query\_parser.parser.And attribute), [4](#page-7-1) grammar (invenio\_query\_parser.parser.AndQuery attribute), [4](#page-7-1) grammar (invenio\_query\_parser.parser.DoubleQuotedString attribute), [4](#page-7-1) grammar (invenio\_query\_parser.parser.EmptyQueryRule attribute), [5](#page-8-1) grammar (invenio\_query\_parser.parser.ImplicitAndQuery attribute), [5](#page-8-1) grammar (invenio\_query\_parser.parser.KeywordQuery attribute), [5](#page-8-1)
- grammar (invenio\_query\_parser.parser.KeywordRule attribute), [5](#page-8-1)

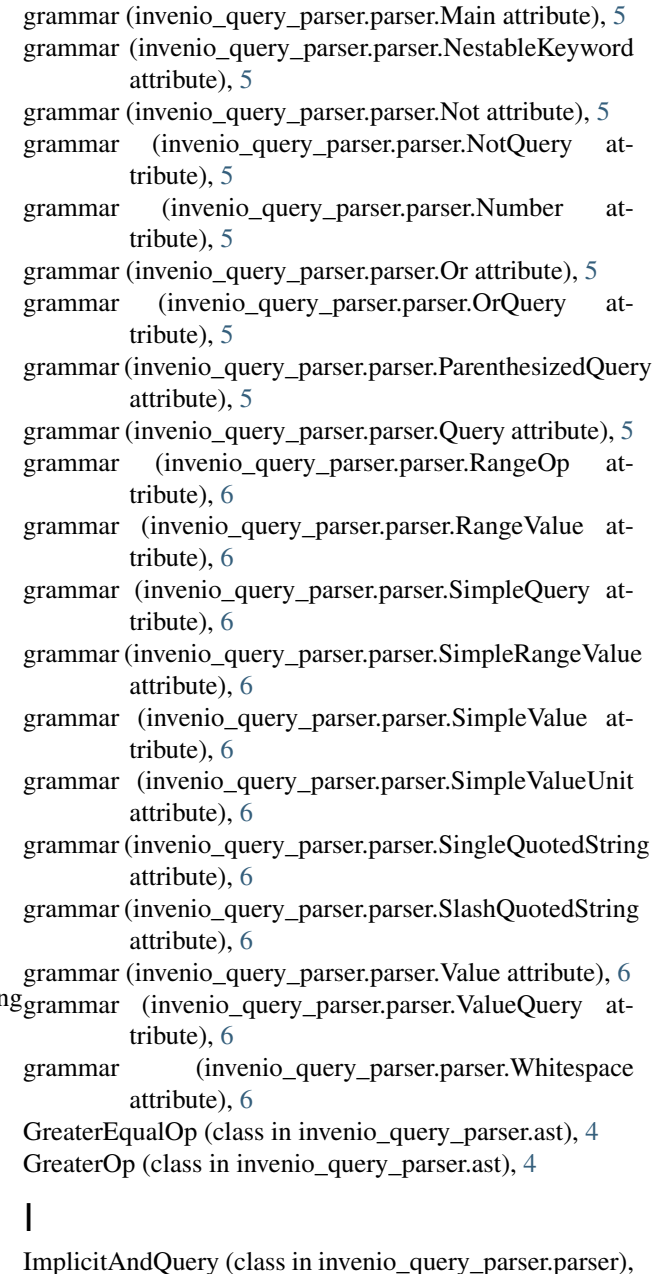

[5](#page-8-1)

invenio query parser (module), [3](#page-6-5) invenio\_query\_parser.ast (module), [3](#page-6-5) invenio query parser.parser (module), [4](#page-7-1) invenio\_query\_parser.visitor (module), [6](#page-9-1)

# K

Keyword (class in invenio query parser.ast), [4](#page-7-1) keyword (invenio\_query\_parser.ast.BinaryKeywordBase attribute), [3](#page-6-5) keyword (invenio\_query\_parser.ast.NotOp attribute), [4](#page-7-1) KeywordOp (class in invenio\_query\_parser.ast), [4](#page-7-1) KeywordQuery (class in invenio\_query\_parser.parser), [5](#page-8-1) KeywordRule (class in invenio\_query\_parser.parser), [5](#page-8-1)

#### L

Leaf (class in invenio\_query\_parser.ast), [4](#page-7-1) LeafRule (class in invenio query parser.parser), [5](#page-8-1) ListOp (class in invenio\_query\_parser.ast), [4](#page-7-1) ListRule (class in invenio query parser.parser), [5](#page-8-1) LowerEqualOp (class in invenio\_query\_parser.ast), [4](#page-7-1) LowerOp (class in invenio query parser.ast), [4](#page-7-1)

## M

Main (class in invenio\_query\_parser.parser), [5](#page-8-1) make\_visitor (class in invenio\_query\_parser.visitor), [6](#page-9-1)

### N

NestableKeyword (class in invenio\_query\_parser.parser), [5](#page-8-1)

Not (class in invenio\_query\_parser.parser), [5](#page-8-1) NotOp (class in invenio\_query\_parser.ast), [4](#page-7-1) NotQuery (class in invenio\_query\_parser.parser), [5](#page-8-1) Number (class in invenio query parser.parser), [5](#page-8-1)

# O

Or (class in invenio\_query\_parser.parser), [5](#page-8-1) OrOp (class in invenio\_query\_parser.ast), [4](#page-7-1) OrQuery (class in invenio\_query\_parser.parser), [5](#page-8-1)

## P

ParenthesizedOuery (class in invenio\_query\_parser.parser), [5](#page-8-1)

# $\Omega$

Query (class in invenio\_query\_parser.parser), [5](#page-8-1)

# R

RangeOp (class in invenio\_query\_parser.ast), [4](#page-7-1) RangeOp (class in invenio\_query\_parser.parser), [6](#page-9-1) RangeValue (class in invenio\_query\_parser.parser), [6](#page-9-1) RegexValue (class in invenio\_query\_parser.ast), [4](#page-7-1)

### S

SimpleQuery (class in invenio\_query\_parser.parser), [6](#page-9-1) SimpleRangeValue (class in invenio\_query\_parser.parser), [6](#page-9-1) SimpleValue (class in invenio\_query\_parser.parser), [6](#page-9-1) SimpleValueUnit (class in invenio\_query\_parser.parser), [6](#page-9-1) SingleQuotedString (class in invenio\_query\_parser.parser), [6](#page-9-1) SingleQuotedValue (class in invenio\_query\_parser.ast), [4](#page-7-1) SlashQuotedString (class in invenio\_query\_parser.parser), [6](#page-9-1)

# $\mathsf{U}$

UnaryOp (class in invenio\_query\_parser.ast), [4](#page-7-1) UnaryRule (class in invenio\_query\_parser.parser), [6](#page-9-1)

# $\overline{V}$

Value (class in invenio\_query\_parser.ast), [4](#page-7-1) Value (class in invenio\_query\_parser.parser), [6](#page-9-1) ValueQuery (class in invenio\_query\_parser.ast), [4](#page-7-1) ValueQuery (class in invenio\_query\_parser.parser), [6](#page-9-1)

## W

Whitespace (class in invenio query parser.parser), [6](#page-9-1)